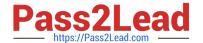

# VA-002-P<sup>Q&As</sup>

HashiCorp Certified: Vault Associate

# Pass HashiCorp VA-002-P Exam with 100% Guarantee

Free Download Real Questions & Answers PDF and VCE file from:

https://www.pass2lead.com/va-002-p.html

100% Passing Guarantee 100% Money Back Assurance

Following Questions and Answers are all new published by HashiCorp
Official Exam Center

- Instant Download After Purchase
- 100% Money Back Guarantee
- 365 Days Free Update
- 800,000+ Satisfied Customers

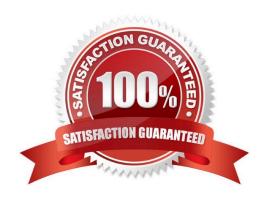

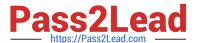

#### **QUESTION 1**

A user creates three workspaces from the command line - prod, dev, and test. Which of the following commands will the user run to switch to the dev workspace?

- A. terraform workspace select dev
- B. terraform workspace -switch dev
- C. terraform workspace dev
- D. terraform workspace switch dev

Correct Answer: A

The terraform workspace select command is used to choose a different workspace to use for further operations. https://www.terraform.io/docs/commands/workspace/select.html

#### **QUESTION 2**

What type of policy is shown below?

```
1.
key_prefix "vault/" {
2.
policy = "write"
3.
}
4.
node_prefix "" {
5.
policy = "write"
6.
}
7.
service "vault" {
8.
policy = "write"
```

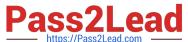

```
9.
}
10.
agent_prefix "" {
11.
policy = "write"
12.
}
13.
session_prefix "" {
14.
policy = "write"
15.
}
```

- A. Vault policy allowing access to certain paths
- B. Consul ACL policy for a Vault node
- C. Consul configuration policy to enable Consul features
- D. Vault token policy is written for a user

Correct Answer: B

If using ACLs in Consul, you\\'ll need appropriate permissions. For Consul 0.8, these policies will work for most use-cases, assuming that your service name is vault and the prefix being used is vault/Consul ACLs should always be enabled when using Consul as a storage backend. This policy allows Vault to communicate to the required services hosted on Consul. Reference link:- https://www.vaultproject.io/docs/ configuration/storage/consul

#### **QUESTION 3**

Your organization has moved to AWS and has manually deployed infrastructure using the console. Recently, a decision has been made to standardize on Terraform for all deployments moving forward. What can you do to ensure that all existing is managed by Terraform moving forward without interruption to existing services?

- A. resources that are manually deployed in the AWS console cannot be imported by Terraform
- B. using terraform import, import the existing infrastructure into your Terraform state
- C. delete the existing resources and recreate them using new a Terraform configuration so Terraform can manage them moving forward

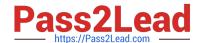

### https://www.pass2lead.com/va-002-p.html

2024 Latest pass2lead VA-002-P PDF and VCE dumps Download

D. submit a ticket to AWS and ask them to export the state of all existing resources and use terraform import to import them into the state file

Correct Answer: B

Terraform is able to import existing infrastructure. This allows you to take resources you\\'ve created by some other means and bring it under Terraform management. This is a great way to slowly transition infrastructure to Terraform or to be sure you\\'re confident that you can use Terraform in the future if it currently doesn\\'t support every AWS service or feature you need today.

#### **QUESTION 4**

An application requires a specific key/value to be updated in order to process a batch job. The value should be either "true" or "false". However, when developers have been updating the value, sometimes they mistype the value or capitalize on the value, causing the batch job not to run. What feature of a Vault policy can be used in order to restrict the entry to the required values?

A. added an allowed\_parameters value to the policy

B. use a \* wildcard at the end of the policy

C. change the policy to include the list capability

D. add a deny statement for all possible misspellings of the value

Correct Answer: A

allowed\_parameters - Whitelists a list of keys and values that are permitted on the given path. Setting a parameter with a value of the empty list allows the parameter to contain any value. Reference link:- https://www.vaultproject.io/docs/concepts/policies

#### **QUESTION 5**

What could you do with the feature found in the screenshot below? (select two)

## https://www.pass2lead.com/va-002-p.html

2024 Latest pass2lead VA-002-P PDF and VCE dumps Download

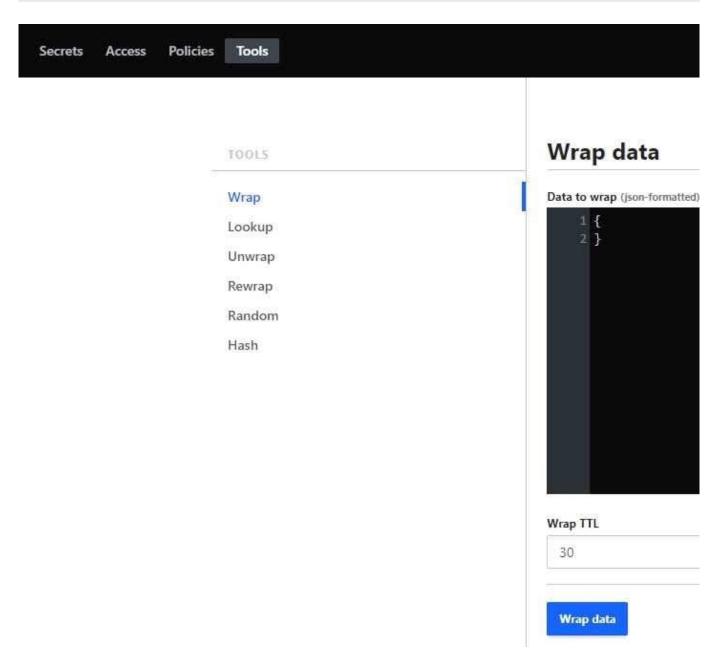

A. encrypt the Vault master key that is stored in memory

B. using a short TTL, you could encrypt data in order to place only the encrypted data in Vault

C. encrypt sensitive data to send to a colleague over email

D. use response-wrapping to protect data

Correct Answer: CD

Vault includes a feature called response wrapping. When requested, Vault can take the response it would have sent to an HTTP client and instead insert it into the cubbyhole of a single-use token, returning that single-use token instead.

Latest VA-002-P Dumps

VA-002-P VCE Dumps VA-002-P Practice Test